## **INTERNSHIP REPORT**

## **(Feb 2022 - June 2022)**

Internship report submitted in partial fulfillment of the requirement for the degree of Bachelor of Technology in

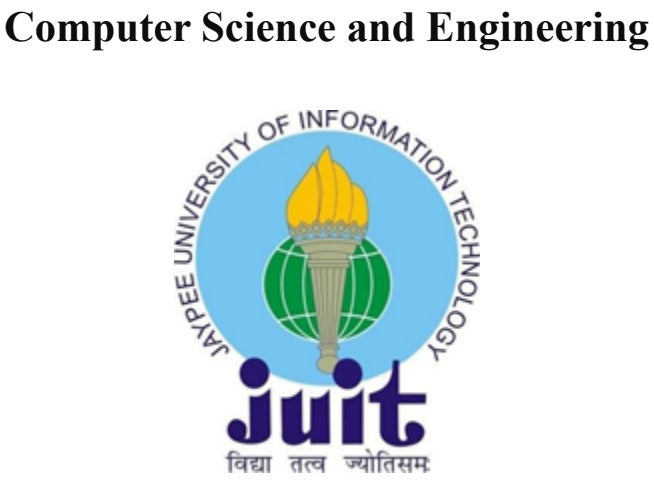

**BY**

## **PRAKHAR SINGH ENROLL NO: 181377**

Department of Computer Science & Engineering and Information Technology

## **Jaypee University of Information Technology, Waknaghat, 173234, Himachal Pradesh, INDIA**

### **TABLE OF CONTENT**

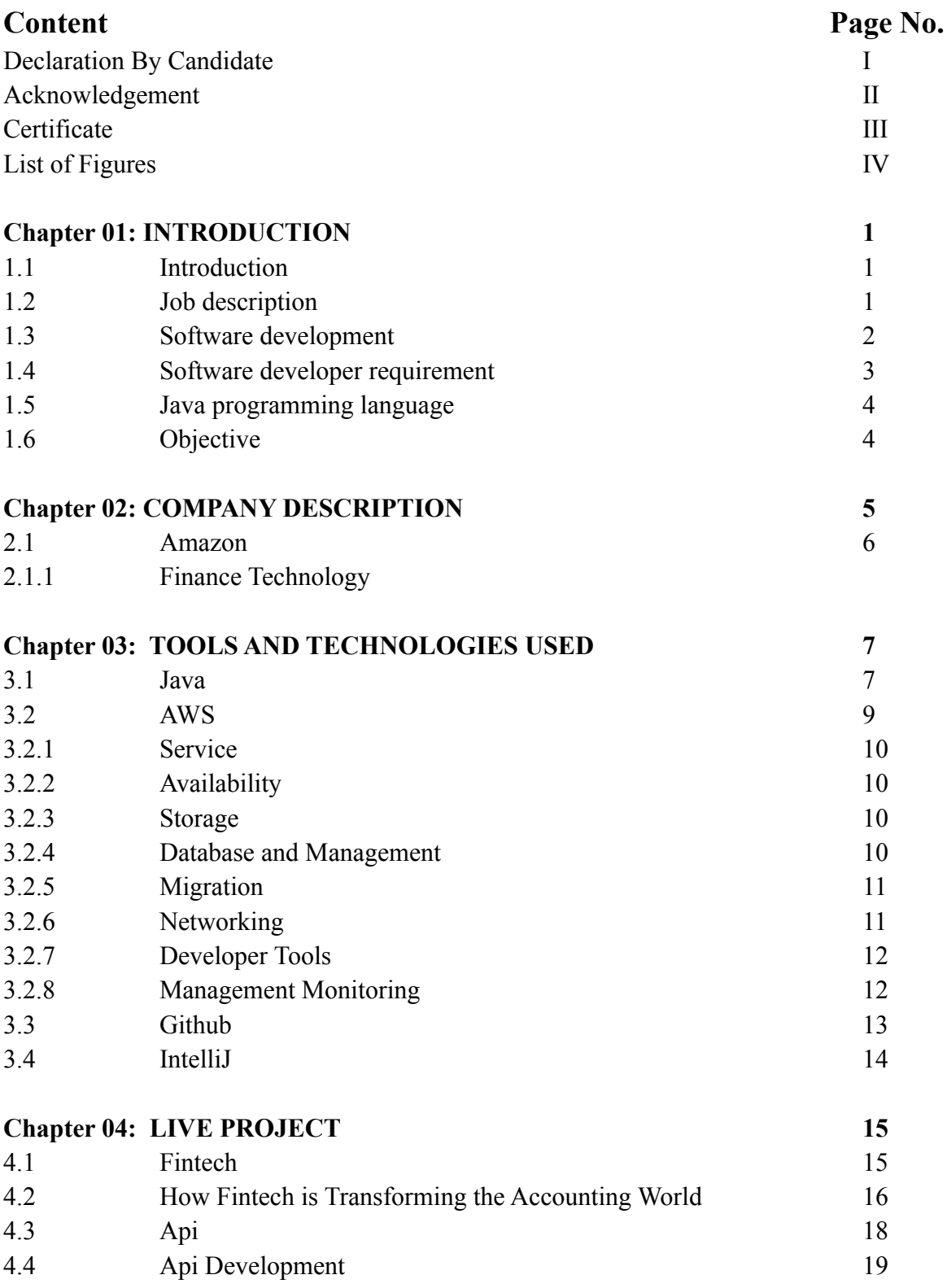

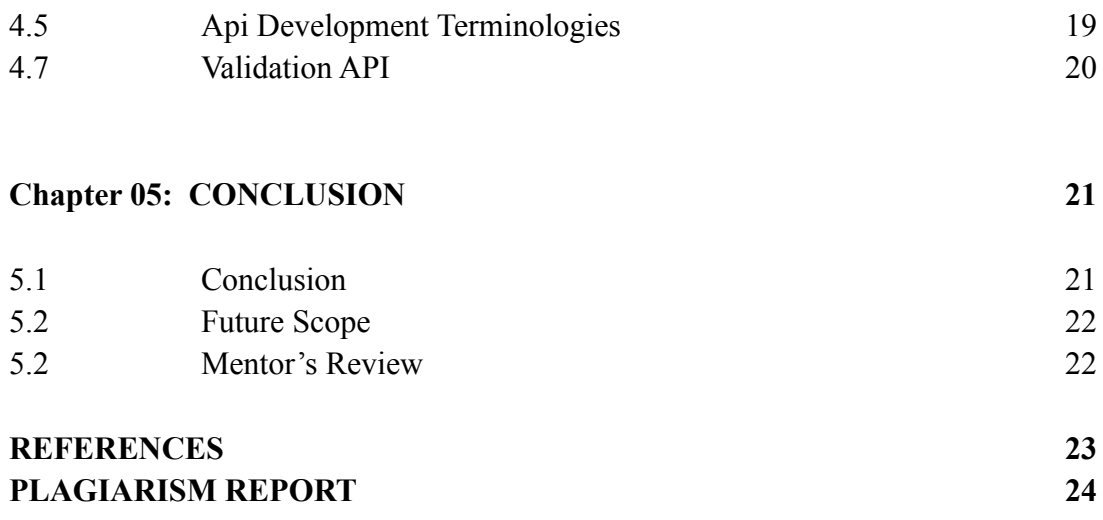

### **DECLARATION**

I hereby declare that this submission is my own work carried out at Amazon India, Gurgaon from February 2022 to June 2022 and that, to the best of my knowledge and belief, it contains no material previously published or written by another person nor material which has been accepted for the award of any other degree or diploma from a university or other institute of higher learning, except where due acknowledgment has been made in the text.

#### **SUBMITTED BY:**

Prakhar Singh 181377 Computer Science & Engineering and Information Technology Department. Jaypee University of Information Technology, Waknaghat, Solan

#### **CERTIFICATE**

This is to certify that the work which is being presented in the internship report in the fulfillment of the requirements for the award of the degree of B.Tech in Computer Science And Engineering and submitted to the Department of Computer Science And Engineering, Jaypee University of Information Technology, Waknaghat, Solan is an authentic record of work carried out by **Prakhar Singh (181377)** under the supervision of **Mr. Abhishek Songra (Software Development Manager, Finance Technology) and Mr. Shubham Goyal (SDE II, Finance Technology, Project Mentor)**, Amazon.

**PRAKHAR SINGH 181377**

**The above statement made is correct to the best of my knowledge.**

**Dr Ruchi Verma**

Assistant Professor (Grade-1) Dept of CSE & IT, JUIT Solan

#### **ACKNOWLEDGEMENT**

I would like to express my gratitude to Mr. Abhishek Songra and all the employees at Amazon Gurgaon who worked with me for their patience and transparency. They made it a pleasurable place to work. I'd also like to express my gratitude to Mr. Shubham Goyal h, who mentored me throughout my internship and assisted me in learning new concepts and technologies.

I acknowledge the assistance of these persons with a great sense of pleasure and thanks.

Mr. Pankaj Kumar, our college's Training & Placement Coordinator, is to thank for the resources that enabled me to complete this internship. I would like to thank our department's head, Dr.Vivek Kumar Sehgal, as well as the teachers, for teaching us the skills we needed for this internship. And a particular thanks to Dr. Ruchi Verma, my college mentor, who has supported me throughout the process and guided me to reach my goals.

Finally, I must thank my parents for their unwavering support and patience.

#### **Prakhar Singh (181377)**

Computer Science & Engineering and Information Technology Department. Jaypee University of Information Technology, Waknaghat, Solan

# **LIST OF FIGURES**

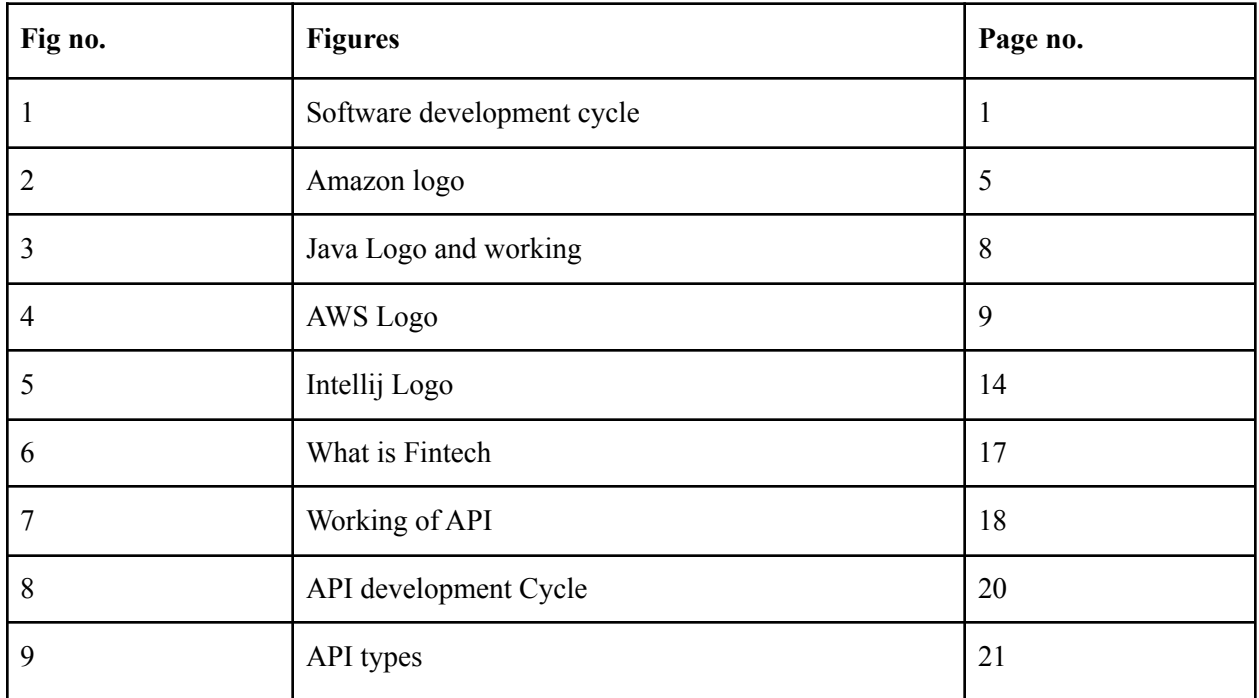

### **CHAPTER 01**

### **INTRODUCTION**

#### **1.1 Introduction**

An internship is a professional learning opportunity that gives students hands-on experience in their field of study or career goals. Students can obtain new skills while exploring and furthering their careers through internships. My current internship at Amazon is described in this document. This internship report outlines the steps that helped me achieve a number of my stated objectives. I was given the role of Software Development Engineer Intern for my internship. During the first few months of the internship, we were required to master the Java programming language and AWS. I was given a live project after completing this learning procedure.

#### **1.2 Job Description**

In application of engineering the goal is to the making, implementation, and technical management of software is called software engineering. Software engineering was made to point to the problems that come with shoddy software development. Problems arise when software exceeds deadlines, budgets, and quality expectations. It ensures that the software is developed consistently, correctly, on time, within budget, and according to the specifications. To keep up with the rapidly changing demands of users and the context in which the programme is expected to work, software engineering has become important.

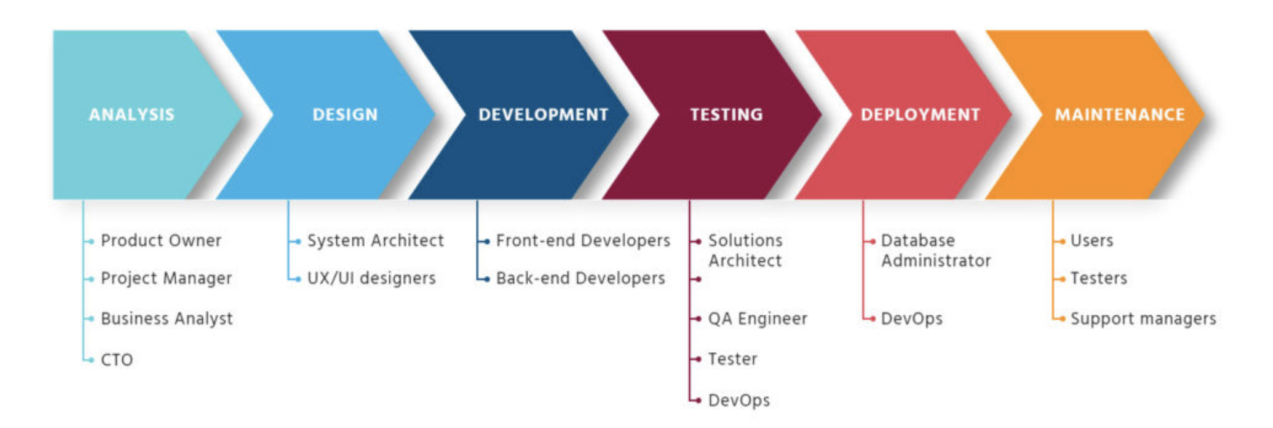

Fig 1: Software development cycle

Assisting with software design and development is the responsibility of the Software Engineer Trainee. They work together with other members of the team to develop secure and reliable software. Application development (code, programming), code debugging, and testing are the activities and responsibilities of this role. New software programmes, as well as detecting and addressing a variety of technical issues. Partnering with senior executives to identify issues and propose solutions.

### **1.3 Software Development**

Software engineering is the application of engineering principles to the design, development, and maintenance of software.

Software is a collection of instructions or programmes that direct a computer on what to perform. It is device neutral and enables computer programming. The three basic kinds are as follows: System software provides operating systems, disc management, utilities, hardware management, and other operational requirements. It provides a specified framework for development teams to follow in the design, creation, and maintenance of high-quality software. The goal of the IT software development process is to create powerful solutions within a specified budget and timetable.

The inventiveness of a computing programme to build the software required by end-users is at the heart of software development.

### **1.4 Software Developer Prerequisites**

- A bachelor's degree in computer science or an area closely linked to computer science is necessary.
- Understanding the development life cycle for softwares is required.
- Desire to work in a high-pressure setting.
- Unit testing of code components or entire apps is a skill that may be developed.
- It's always a plus if you can be creative.
- You must be a full-stack developer who understands software engineering fundamentals.
- Working on a variety of software development projects is a plus.
- Knowledge of a programming language in depth.

#### **1.5 Programming Language: Java**

What is Java technology, and why do I need it?

Java is a computer platform for application development as well as an object-oriented, class-based, and concurrent programming language, which implies that numerous statements may be processed concurrently rather than sequentially. It is free to use and runs on all platforms.

Most programming languages need you to compile or interpret a programme before running it on your computer. The Java programming language is unique in that it compiles and interprets programmes. The compiler initially converts a programme into an intermediate language known as Java bytecodes, which are platform-independent codes processed by the Java platform's interpreter. On the computer, the interpreter parses and executes each Java bytecode command.

### **1.6 Objectives**

The goal of the internship is to learn more about programming languages like Java, AWS and various internal tools specific to Amazon. After the training, I was assigned to work on a real-world project for the company. This internship provides students with hands-on experience in order for them to gain a better understanding of the sector. The goal was to gain enough knowledge to be able to work efficiently on the project that had been assigned to us.

### **CHAPTER 02**

### **COMPANY DESCRIPTION**

#### **2.1 Amazon**

Amazon.com, Inc. is an American global technology firm that specialises in e-commerce, cloud computing, digital streaming, and artificial intelligence. It has been described as "one of the world's most powerful economic and cultural forces," and it is one of the world's most valuable brands. It is one of the Big Five American information technology businesses, along with Alphabet, Apple, Meta, and Microsoft.

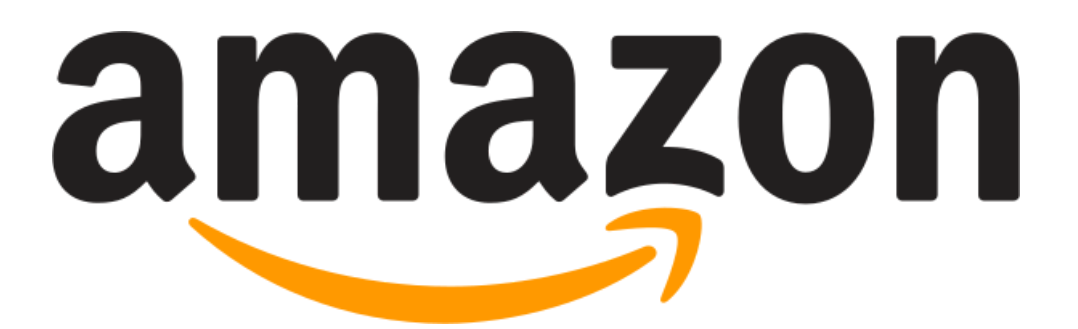

Fig 2: Amazon Logo

#### **2.1.1 Finance Technology**

Consider working for an entrepreneurial firm that competes in the present marketplace by combining new technology and creativity with existing resources. Imagine building data storage and reporting solutions, as well as new platforms, to support and enable the continuous growth of one of the world's top organizations. At Amazon Finance Technology, we do just that (FinTech).

With centers in Seattle, Vancouver, Brazil, China, the United Kingdom, and India, our teams are constantly expanding throughout the world. They are an integral part of our finance team and are responsible for gaining a thorough understanding of the company's business plan.

To record, calculate, perform, and report financial activities, FinTech connects with every part of Amazon's operations. We provide solutions that give the technology capabilities needed to achieve these business goals. We are aware of external financial and tax regulations and make certain that our processes and procedures are constantly in compliance.

Amazon FinTech is a location where creative and financially savvy individuals work hard to improve our company's success.

Software development engineers, data engineers, UX designers, technical programme managers, product managers, programme managers, and business analysts are part of a worldwide distributed workforce with offices in Seattle, Dallas, Jersey City, Vancouver, and Hyderabad and Bangalore, India. We make an effort to create a safe and friendly workplace that promotes inclusion, acceptance, and individuality. Our outstanding employees come from a range of ethnic backgrounds, and we bring them together through fun and engaging activities.

### **CHAPTER 03**

### **TOOLS AND TECHNOLOGIES USED**

#### **3.1 Java for programming language:**

Son Microsystems created Java, a high-level object-oriented programming language. Though it is connected with the World Wide Web, it predates the inception of the Web. It was only designed with consumer electronics and telecom devices in mind. It first appeared in the 1990s as a component of online applications, web services, and a platform agnostic programming language.

The hardware or software environment in which a programme operates is referred to as the platform. Some of the most popular systems have previously been discussed, including Windows 2000, Linux, Solaris, and MacOS. Most platforms are a mix of an operating system and hardware. The Java platform is unique in that it is a software-only platform that works on top of other hardware-based systems.

**Features**. Because there are no difficult syntaxes in Java, any C++ or other object-oriented programmer may quickly comprehend the Java syntaxes. Java adheres to the Object Oriented Programming Model; we cannot construct a java programme without the use of a class, hence java is an Object Oriented programming language. In Java, there are no explicit pointer and operator overloading principles. Read about Java vs. C++. Object Oriented principles such as Abstraction, Encapsulation, Inheritance, and Polymorphism are implemented in Java.

**Elements**. A Java coder writes code known as Source Code, which is a human-readable language. As a result, the CPU or Chips are unable to understand source code written in any programming language. The only thing these computers or chips comprehend is machine language, sometimes known as code. These machine instructions are run by the CPU. As a result, different machine codes would be utilised for distinct CPU types. However, because programming is all about source code, you must be concerned with machine code.

The machine deciphers this source code and translates it into machine-readable code, which is then executed.

**JDK.** The Java Development Kit (JDK) is a software development kit that includes the tools needed to create Java programmes as well as the JRE to run the programme. JDK may be thought of as a collection of JRE and Development Tools. When we get JDK, we also get JRE, so we don't have to download it individually.

**JVM.** The virtual computer that executes Java bytecodes is known as the Java Virtual Machine (JVM). This bytecode is obtained by compiling the.java files into.class files, which contain the bytecodes recognised by the JVM. JVM provides maximum performance for Java programmes by utilising several innovative approaches, including a cutting-edge memory model, garbage collector, and adaptive optimizer.

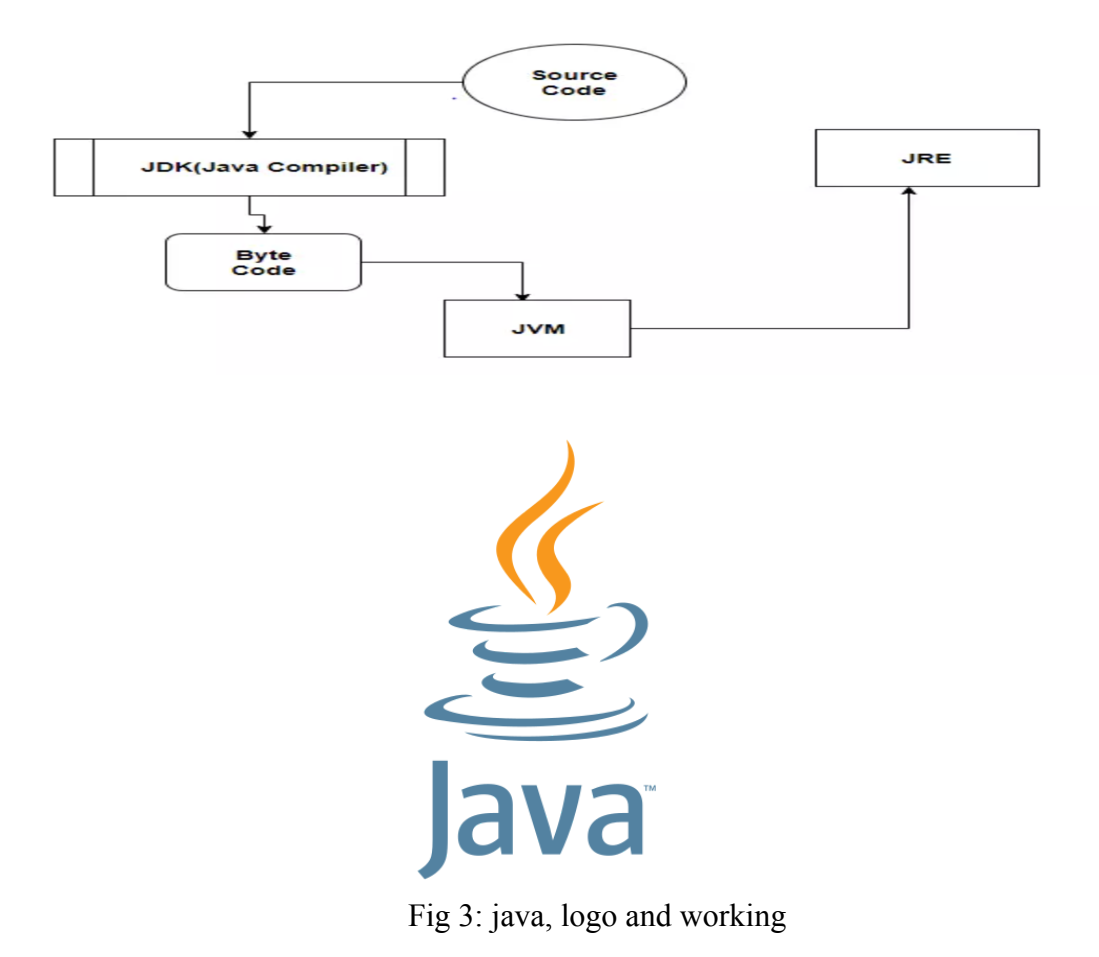

#### **3.2 AWS**

Amazon Web Services (AWS) is the most widely used cloud platform in the world. It operates on a pay-as-you-go basis, dominates the public cloud industry with a 39 percent share, spans 190 countries, and provides 170 AWS services to millions of clients like GE, Samsung, Coca-Cola, Slack, and Netflix. And providing advantages such as lower costs, more agility, and faster innovation..

Many businesses, large and small, rely on AWS because of the advantages it offers. AWS assists businesses with a wide range of workloads, including game creation, data processing, warehousing, accomplishment, growth, and many more. AWS offers a function that allows you to select servers based on your preferences.

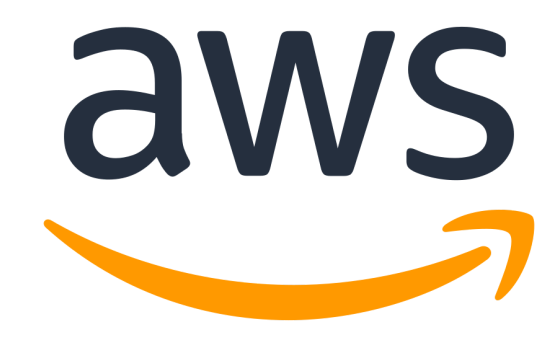

Fig 4: AWS Logo

#### **3.2.1 Services**

Amazon Web Services, include many features like computing, databases, infrastructure management, etc.

#### **3.2.2 Availability**

Individual data centres are dispersed throughout the world in Amazon's AWS platform availability zones. The computers, storage, and networks that comprise the AWS infrastructure and enable Cloud services are housed in these data centres. Every AWS region contains many availability zones, and all of the zones within a region are linked to one another.

#### **3.2.3 Storage**

S3, or Simple Storage Service, is a dependable, quick, and inexpensive way to store data on the Internet. S3 can be used to store almost anything, including XML documents, binary data, photos, movies, and whatever else our clients want. REST is the recommended interface (SOAP exists but does not support most locations and will be discontinued at some point, we promise this time).

#### **3.2.4 Database and Management**

Amazon DynamoDB is a key-value and document database that promises performance in the single digit milliseconds at any size. It is a fully managed, multi-region, multi-active, long-lasting database with built-in security, backup and restore, and in-memory caching for web-scale applications. DynamoDB can handle over 10 trillion requests per day and peaks of over 20 million requests per second.

Primary storage is used to record and maintain digital data that is currently in use, making it crucial to your operations. As a result, our core storage solutions are built to use file,

### **3.2.5 Migration and Hybrid Cloud**

The process of migrating data, apps, or other business components from an organization's on-premises infrastructure to the cloud, or from one cloud service to another, is known as AWS Migration. According to current statistics, more than one-third of all data will be sent over the cloud by 2020. It would be preferable to learn to swim than to drown.

It is therefore preferable to include your security experts and auditors early in this process. Because data security is a difficult undertaking, you must first understand your dangers and hazards before classifying the data into distinct categories. This will help you determine which datasets to migrate to the cloud and which to maintain on-premises.

#### **3.2.6 Networking**

VPC is an AWS networking solution that allows you to establish, administer, and isolate environments and services in the cloud. In layman's terms, it's a cloud-based virtual data centre that provides you the ability to set up /create your own subnets, IP ranges, route tables, network gateways, and network firewalls (access rules / through security groups and network ACL's)..

Every AWS account is assigned a default VPC with a default subnet in each availability zone. The default VPC is extremely useful for users who have no prior understanding of AWS or networking since it includes a default and pre-configured subnet, an internet gateway, route tables, security groups, and default ACLs, among other things.

#### **3.2.7 Developer Tools**

AWS provides a plethora of software tools for developers to save, create, and deliver code. As a DevOps engineer, I was interested in investigating how these technologies may be utilised to launch an infrastructure as code project.

The AWS Developer Tools (CodeCommit, CodePipeline, CodeBuild, and CodeDeploy) are obviously intended to work nicely with CloudFormation, but I wanted to investigate how to deploy Terraform instead.

My general intention was to create a Terraform project at GitHub (rather than CodeCommit, because all of our existing work was already there). I also wanted the challenge of obtaining the code from an external repository and then attempting to deploy it using AWS developer tools.

#### **3.2.8 Management and Monitoring**

Administrators may monitor and track cloud resource settings using AWS Config and AWS Config Rules. These solutions, when combined with AWS Trusted Advisor, can assist an IT team in avoiding the deployment of improperly configured and overpriced cloud resources.

AWS has a slew of automation tools at its disposal. Infrastructure provisioning may be automated using AWS CloudFormation templates, while infrastructure and system settings can be automated using AWS OpsWorks and Chef.

#### **3.3 Github**

Software developers and engineers can create public-facing cloud repositories for free using GitHub. You can add and alter files locally before "pushing" your changes back to the repository, where they will be available to the public, by downloading a GitHub repository to your device.

### **3.3.1 Repository**

A repository is a section of the project where all of the project's files are kept. Each project has its own repository, which is accessible via a unique URL.

#### **3.3.2 Forking**

You create a new project when you fork an existing one. This is an excellent tool for promoting the creation of new apps and initiatives. If you come across a project on GitHub, have a look at it. That you'd want to contribute to, fork it, make your changes, then republish it as a new repository. You can easily apply modifications to your existing fork if the repository from which you forked to build your new project changes.

### **3.3.3 Committing**

You're ready to commit once you've staged the files you want to add. The commit message is important whether you use GitHub Desktop or the command line to commit. Short commit statements that summarize your change are recommended. Commit messages should be helpful because they will lead you through the history of your repository.

#### **3.3.4 Pull**

You've forked a repository, made a fantastic change to the project, and you'd like the original developers to notice it—and perhaps include it into the original project/repository. To accomplish this, create a pull request. The authors of the original repository can go over your work and determine whether or not to include it in the project. When you submit a pull request, GitHub establishes a direct line of

### **3.4 IntelliJ**

IntelliJ IDEA is a Java-based integrated development environment (IDE) for programming in Java, Kotlin, Groovy, and other JAR-based languages. It was designed by JetBrains and is available in two flavours: an Apache 2 Licensed community edition and a proprietary commercial edition.

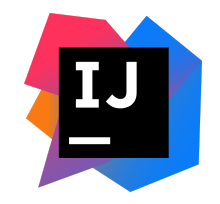

Fig 5: IntelliJ Logo

### **CHAPTER 04**

### **PROJECT DESCRIPTION:**

## **VALIDATION SERVICE**

### **4.1 FinTech**

Fintech is a term used to represent a set of emerging technologies that aim to improve and automate the usage and delivery of financial services. Fintech has transformed the way we save, borrow, and invest money by making digital financial transactions quicker and more convenient without the need for a conventional bank.

FinTech in a Nutshell is a word with a straightforward definition.

Traditional banking and the financial sector were able to observe how they were more distanced from users and customers as a result of procedures and methods that were approaching obsolescence. Excessive bureaucracy and long turnaround times hinder efficiency and effectiveness in both internal and external banking activities.

FinTech's Innovative Technologies

Software's disruptive impact on the finance industry is directly tied to the management and flow of information. FinTechs are able to quickly gather and disseminate information that in turned is being used to offer customized, enhanced benefits and services to clients like never before. This heavy responsibility of data management makes the issue of security and data breaches paramount to the developing mass adoption by customers and regulation by government.

FinTech is an abbreviation for Financial Technology. It refers to the ever-changing interface between technology and financial services. Fintech includes computer software and other technologies used by banks, other financial institutions, and financial services organizations. It is a fast expanding field for angel and venture capitalists.

FinTech firms are enterprises that use new technology to improve financial services for both consumers and corporations.

We describe it as all aspects of technology that assist in the delivery of financial services and products to customers. Customers might be people, businesses, or governments.

### **4.2 How Fintech Is Transforming the Accounting Industry**

#### UNPRECEDENTED DATAACCESS

The introduction of cloud-based bookkeeping software is one of the primary drivers of this revolution, giving unprecedented access to data. Anyone with access to financial data may now do so at any time and from any location on the planet (with a decent internet connection).

Are you at the airport waiting for a flight? It's not an issue. Do you work from home? Don't be alarmed. With cloud accounting, geographical limits on account administration and reporting are no longer a concern.

#### THE GAME IS BEING LEVELED UP BY AUTOMATION.

Artificial intelligence and automation are also driving the fintech-inspired accounting revolution.

As a result of automation, credit control, forecasting, invoicing, cashflow reporting, and reconciliation, for example, have become substantially less manual and hence significantly less time-consuming. Naturally, this frees up time and resources, allowing businesses and their accountants to don their strategic hats and adopt a more deliberate approach.

### BETTER BUSINESS DECISIONS REQUIRE MORE PRODUCTIVITY THAN **REACTIVITY**

Businesses gain the upper hand with real-time data and reporting, more accurate projections and cash flow analyses, and streamlined automation. With all of information on their side, business owners can be proactive rather than reactive, planning ahead and preparing contingencies, and better budgeting.

Fintech provides businesses and its accountants with a far clearer view into the future, allowing them to make more informed financial decisions.

#### ACCOUNTANTS' SKILL SET IS CHANGING.

Given how fintech is assisting business owners in becoming more proficient in handling their finances and accountancy, accountants should be concerned. When you look at it from a more positive perspective, however, it's quite the contrary.

Fintech consumes much of the onerous administrative labour typically assigned to accountants, replacing it with more in-depth strategic thinking, forecasting, and counselling for those working in practise and industry.

Accountants now have the time and mental space to approach their work more analytically, and some may even go into consultancy roles as a consequence.

# **WHAT IS FINTECH?**

Fintech refers to the technology and innovation that aims to compete with financial services to create new and better services for consumers in industries such as banking, asset and wealth management, investing, insurance and mortgages.

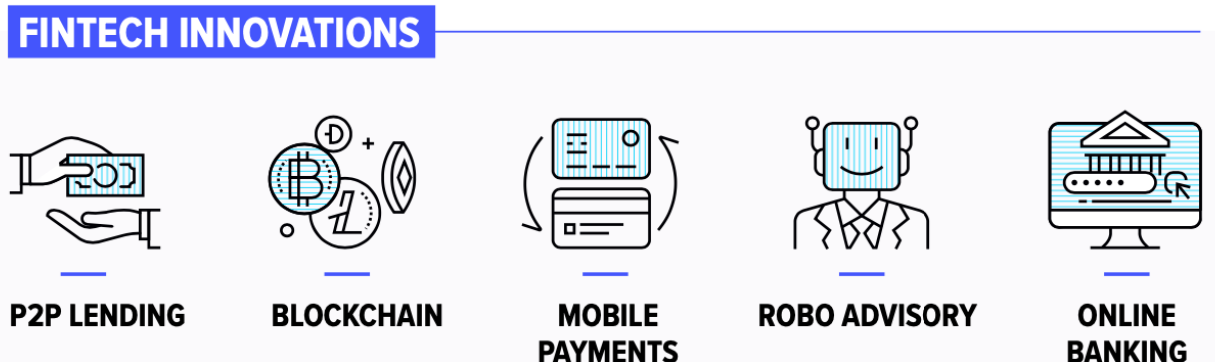

Fig 6: What is Fintech

**BANKING** 

#### **4.3 API**

A software mediator that lets two programmes to interact with one another is known as an application programming interface (API). Every time you use an app like Facebook, send an instant message, or check the weather on your phone, you are utilising an API.

A mobile phone application connects to the Internet and sends data to a server when you use it. The server then receives the data, interprets it, performs the necessary operations, and delivers it back to your phone. The data is subsequently analysed by the programme, and the information you requested is shown in an understandable manner. All of this occurs through an API, which is what it is.

#### **4.4 API Development**

API (Application Programming Interface software) is a collection of instructions, standards, or requirements that enable a programme or app to leverage features/services from another app, platform, or device to give a better service. It's a feature that allows applications to communicate with one another.

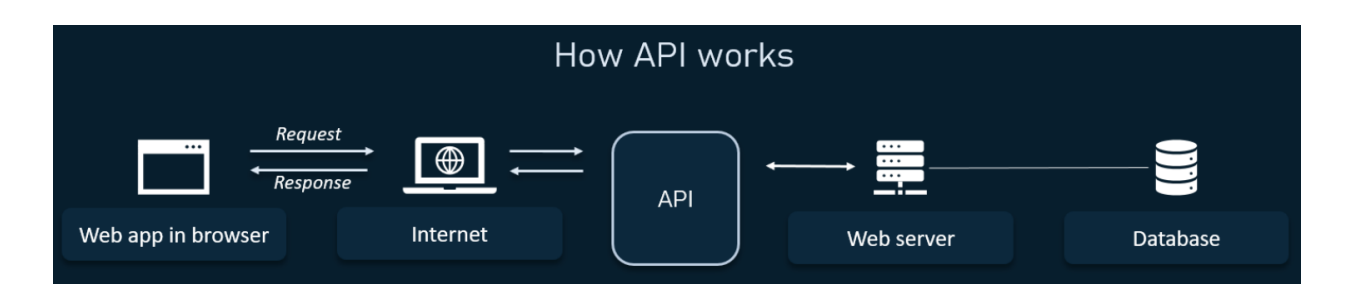

Fig 7: Working of a API

#### **4.5 API development terminologies**

a) API Key: An API Key is the permitted code that is used when an API request utilises a header or parameter to identify the requester.

b) Endpoint: An endpoint is the one end of a communication channel used by an API to connect with another system.

c) JSON: JSON (JavaScript Object Notion) is a data format for API request parameters and response bodies.

d) GET: GET refers to the HTTP mechanism for retrieving resources through a RESTful application programming interface.

e) POST: POST is the HTTP method for generating resources in the RESTful API.

f) OAuth: OAuth is an open standard authentication mechanism that allows users to get access without revealing their credentials.

g) REST (Representational State Transfer): REST is a programming architectural implementation that strives to increase the efficiency of communication between two devices/systems. It's lightweight, and it's based on the idea of making a specific piece of data available only when asked, rather than offering a whole copy of the data. The systems based on this concept are known as 'RESTful' systems, and the World Wide Web is the most well-known example.

h) SOAP: SOAP, or Simple Object Access Protocol, is a communications protocol used in computer networks to create online services. It employs the XML information set and application layer protocols for message format, negotiation, and transmission (such as HTTP and SMTP).

i) Latency: Latency is the amount of time it takes an API interface to complete a request from start to end.

j) API Rate-Limiting: The practice of determining the rate at which an end user can use APIs is referred to as API Rate-Limiting. To put it another way, it means limiting the number of API queries a user may make at any given time.

k) API Throttling: Throttling is the process of limiting the use of APIs by users for a set period of time. This can be used to limit API access. For example, you might establish a daily restriction of 1000 API requests. When the user makes a 1001 request, the server will respond with 429 HTTP status messages with the message "Too many Requests."

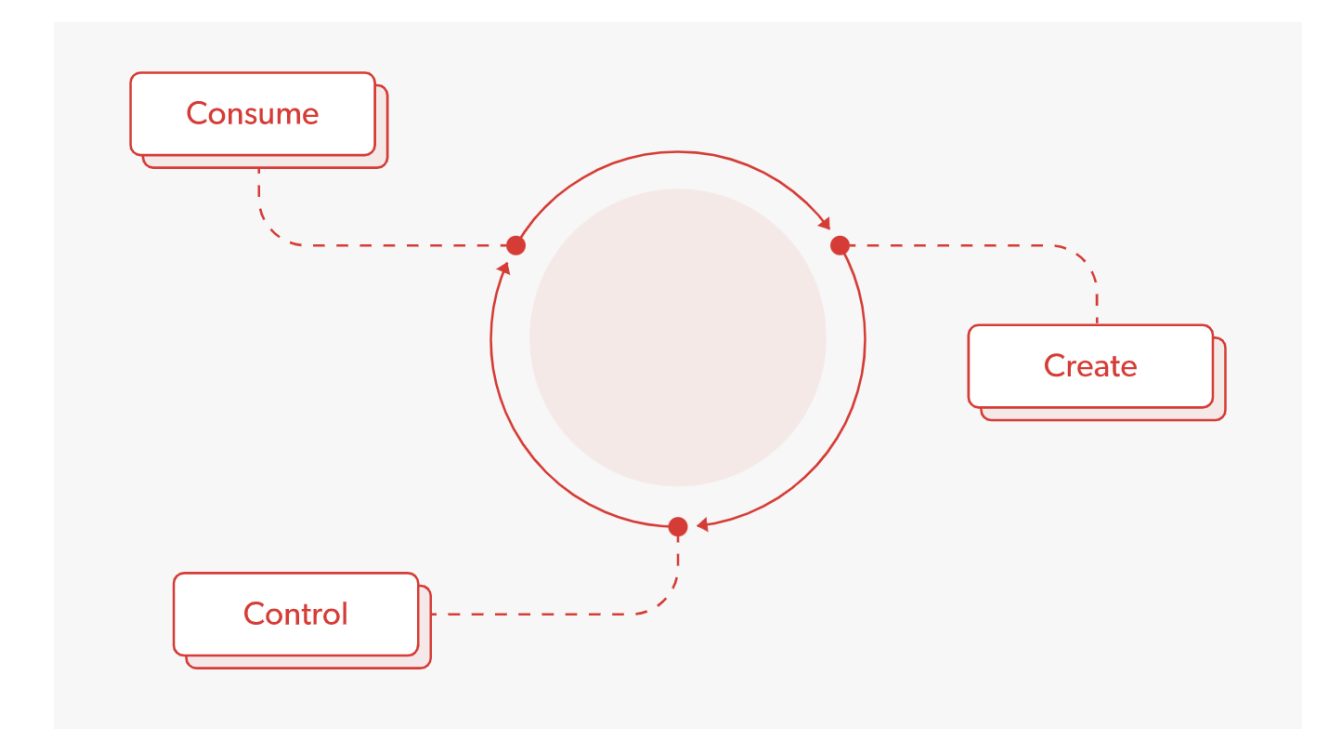

Fig 8: API development cycle

### **4.6 Validation API**

Validation can refer to a variety of things, but in API realm, it usually refers to determining whether or not the data being submitted to the API is valid. Validation can take place in a variety of locations, including the server and the client. Client-side and server-side validation have always played roles in different use-cases.

Client-side validation is frequently used to provide immediate feedback to a user, such as highlighting the failed input box with red outlines, providing tooltips explaining why the email address appears to be invalid, explaining why the "Amount to pay off your credit card" should be greater than 0, and so on.

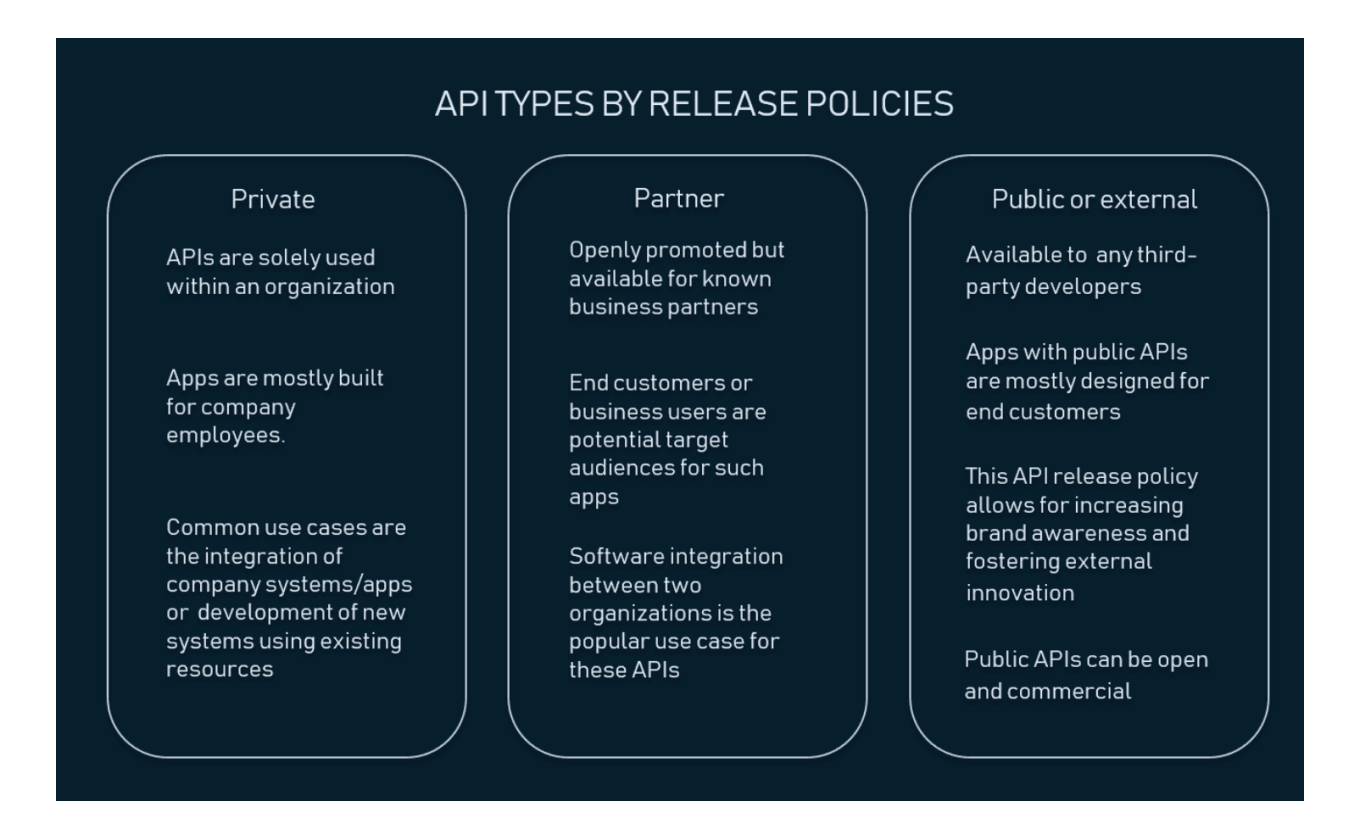

### Fig 9: API Types

## **CHAPTER 05**

### **CONCLUSION**

#### **5.1 Conclusion**

Finally, I'd want to express how wonderful and rewarding this internship has been for me. I can honestly state that my experience with Amazon was quite useful. Needless to say, the technical aspects of my work aren't great, but they might be with more time. Because I had no prior expertise with java programming, I feel the time I spent learning and comprehending it was well spent, as it assisted me in creating a completely effective app service. Two of the most significant things I've learned are time management and self-motivation.

#### **5.1 Future Work**

As a result, any future features and technologies I produce will have a significant impact on small enterprises by technologically elevating them and assisting them in easily constructing smart stores using touch. As a result, further work will be done in the future to provide consumers with a better self-checkout experience and a more accurate and up-to-date point-of-sale application.

#### **5.2 Mentor's Review**

Prakhar has raised the bar for ownership. He himself had meetings with Spursh team's oncall to gather requirements, understanding their system and apply it in the design of JE validation system. Without having Java background you have shown tremendous speed to ramp up with Grace tech stack. Though you need some hand holding in the beginning but once directional hints are available you can learn stuff on your own.

#### **Shubham Goyal**

**SDE II, Finance Technology**

## **References**

- 1. About Amazon from <https://zopsmart.com/>
- 2. Java Official Documentation <https://www.java.com/>
- 3. AWS <http://aws.amazon.com/>
- 4. IntelliJ <https://www.jetbrains.com/idea/>

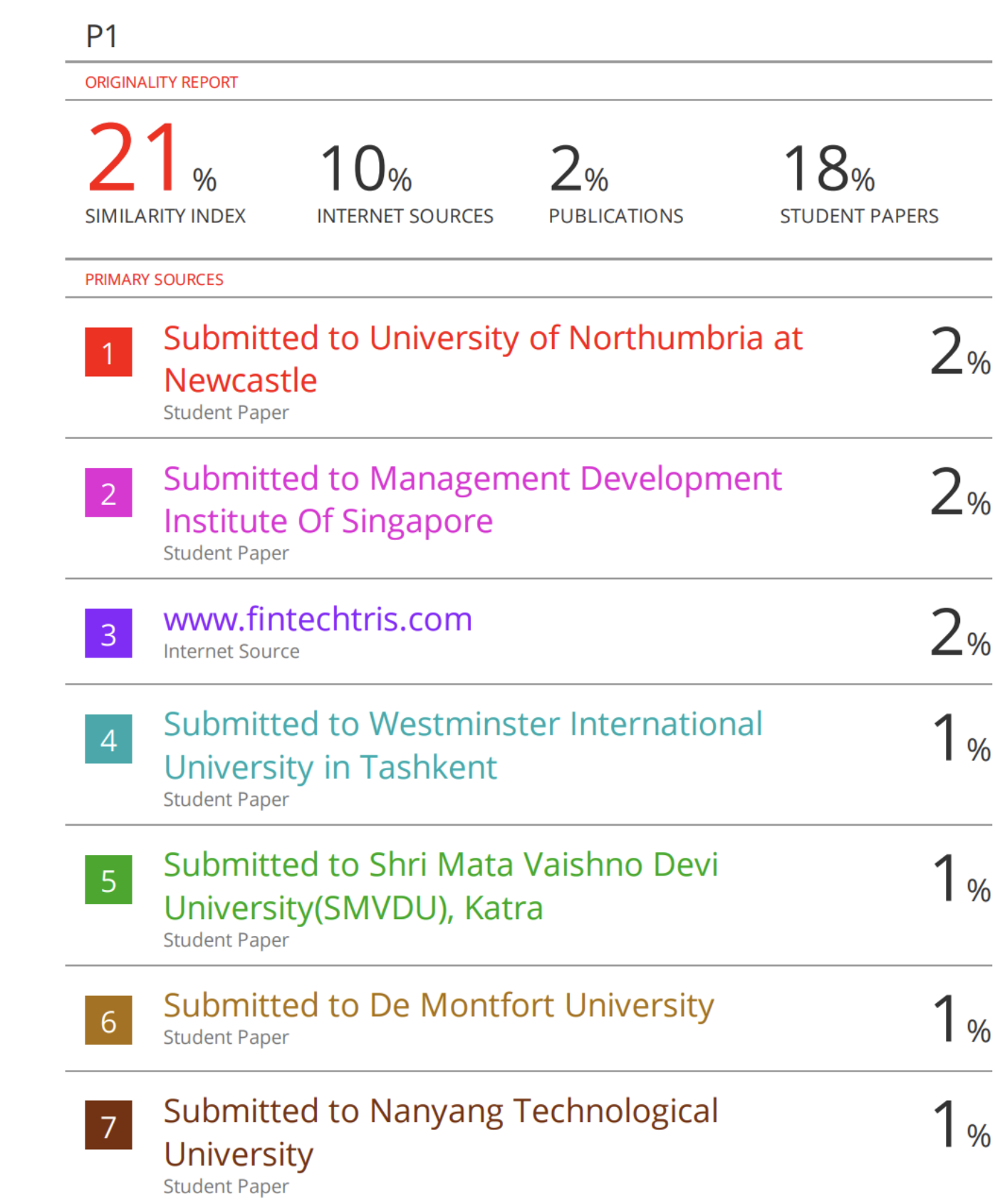

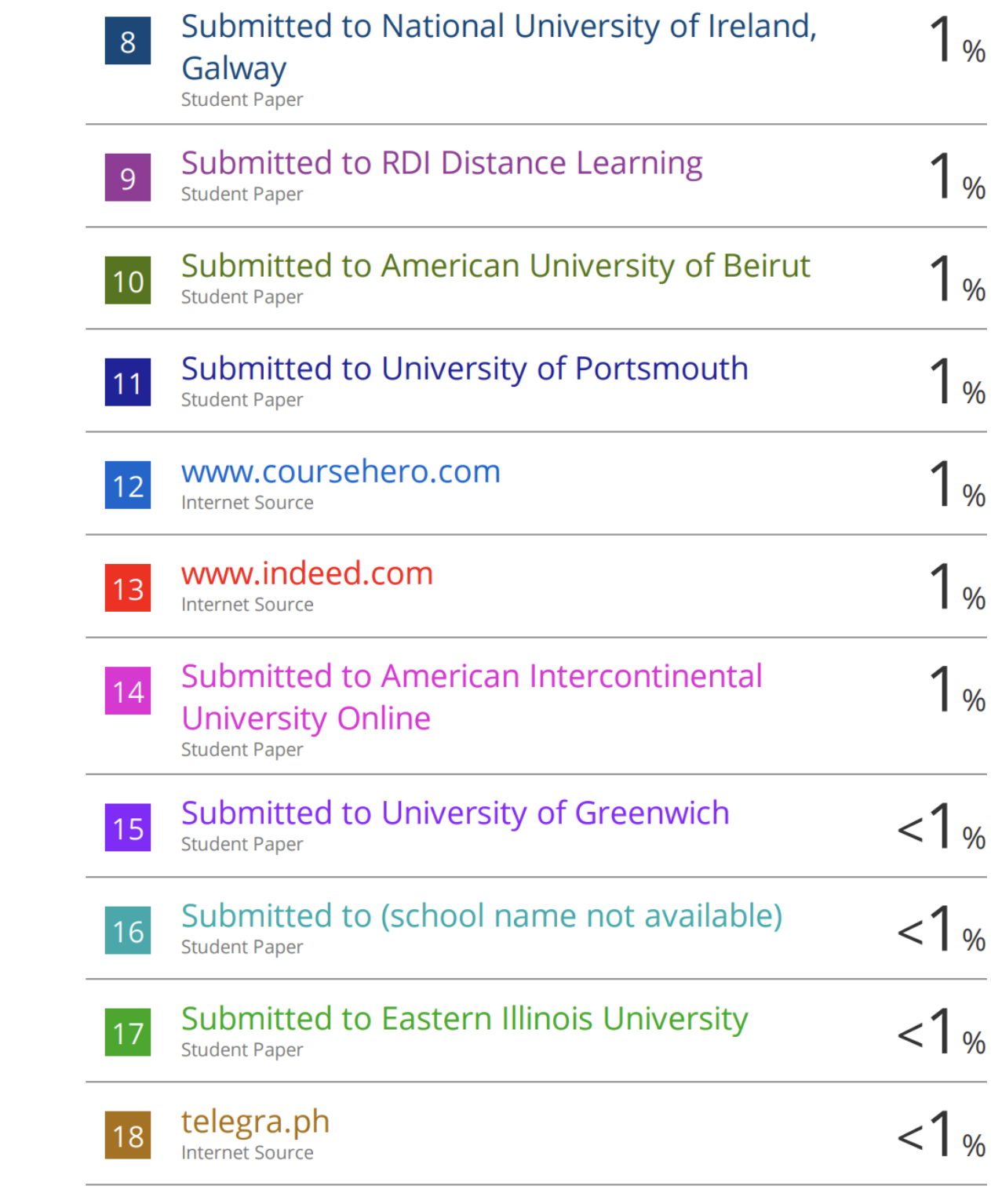